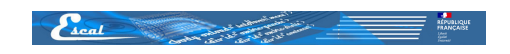

## **pdf.js**

- Plugins - Enrichissement des textes -

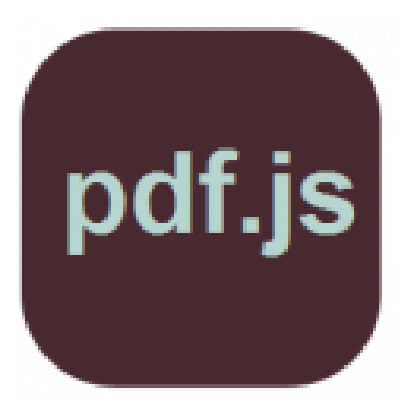

Date de mise en ligne : jeudi 23 février 2017

**Copyright © Escal Test Spip4 - Tous droits réservés**

Le plugin pdf.js permet d'afficher un lecteur de pdf.

Son utilisation est simplissime : on met le code <embXX|center> (où XX est le numéro du document pdf) et le lecteur se [met en place](https://contrib.spip.net/Lecteur-pdf-javascript-pdf-js) !

Il est aussi possible de préciser la taille du cadre avec

<embXX|largeur=800|hauteur=600>

On peut aussi utiliser le lecteur en mode plein écran en faisant un lien :

[texte du lien ->spip.php?page=pdfjs&id\_document=XX]

Je recommande d'attribuer le mot-clé "pleine-page" à l'article dans le quel vous affichez votre pdf pour profiter pleinement de cet affichage, comme pour cet article. Du coup, il n'est plus vraiment nécessaire de proposer un lien vers le document en pleine page.

Pour proposer un lien vers une page précise du pdf, on peut utiliser un raccourci du type

Voir la [page 4 du document->spip.php?page=pdfjs&id\_document=433#page=4]

**Un exemple** :

Voir la page 4 du document